## **SV Viewer**

## **System Requirements**

- Pre-Installation: WinPcap (actual 4.1.2) must be installed. (see www.winpcap.org)
	- A wired network interface must be installed.
- Operating system: Microsoft Windows XP/Vista/7 (x64) \*)
- Minimum memory: As specified for operating system
- CPU performance): A processor performance index of 6 or better is recommended if real-time acquisition is required.

 This software runs in a single task mode; therefore, Intel i5- 66x or other high performance CPU with single core enhancement is recommended. \*\*)

- Disk space: Installation requires ~20MB disk space. For recording data, additional disk space is required. USB or other Flash drives are not recommended for long duration recordings due to slow write speeds.
- Screen: Optimized for 1024 x 768 pixel resolution.
- \*) Vista and Windows 7 require the UAC (User Access Control) to be deactivated in the user accounts console before installing any program. In addition Vista and Windows 7 need administrative rights during first use of SV Viewer. Shift + right mouse click on the desktop icon to obtain access to the system registry. In the registry the default start-up values are recorded. We strongly suggest installing the software on a dedicated computer. Running additional software (e.g. anti virus, personal firewall, etc.) may result in diminished system performance. It is highly recommended to also shut down unused processes on the PC; e.g. WIA, Windows update. etc and to change the state of unused services in the system management to manual.
- \*\*) Slower CPU performance is possible, if no real-time acquisition is required*.*

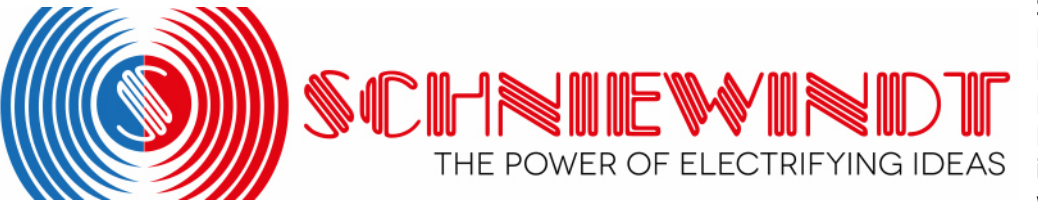

Schniewindt GmbH & Co. KG P.O. Box 1360 D-58805 Neuenrade-Germany Phone:+49 (0) 2392 – 6 92 0 Fax: +49 (0) 2392 – 6 92 11 info@schniewindt.de www.schniewindt.de